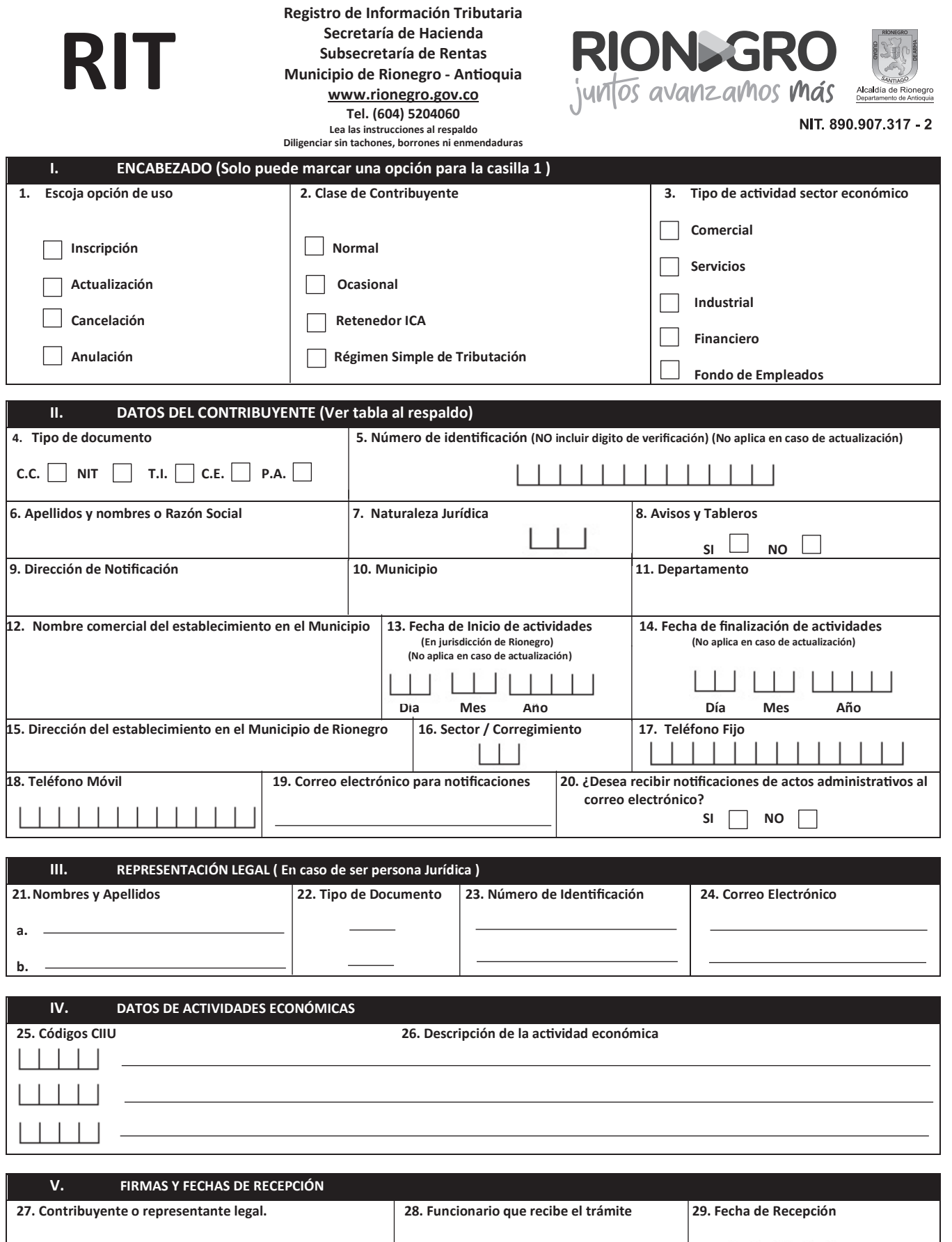

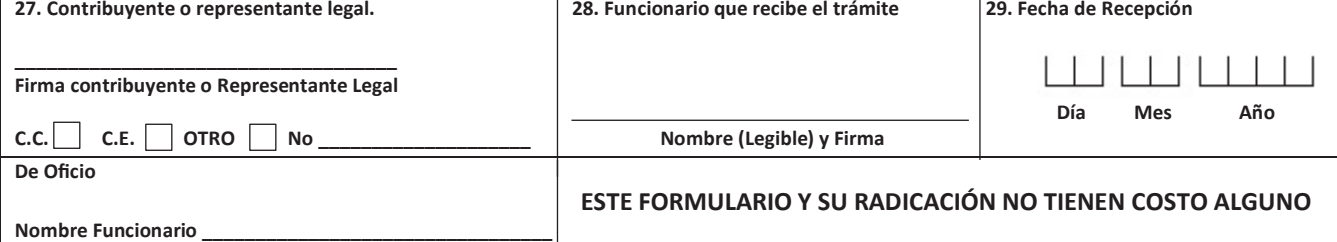

# **INSTRUCCIONES DE DILIGENCIAMIENTO**

**Diligencie a máquina o en letra imprenta. Utilice tinta negra**

# **I. ENCABEZADO**

- **1. Opción de uso:** Señale con una equis (x) el tipo de tramite a realizar.
	- x **Inscripción:** Se elige cuando se va a informar a la Secretaria de Hacienda el inicio de una actividad industrial, comercial o de servicios. La inscripción debe realizarse dentro de los treinta (30) días siguientes al inicio de las actividades.
	- x **Actualización:** Se presenta para modificar alguno de los datos iniciales en la inscripción como contribuyente.
	- x **Cancelación:** Cuando se trate de la cancelación de actividades económicas en el Municipio de Rionegro sea total o parcialmente.
	- x **Anulación:** Se diligencia cuando la Subsecretaria de Rentas realiza la anulación al RIT en los casos que considere pertinente.
- **2. Clase de Contribuyente:** Señale con una equis (x) la clase de contribuyente a la que pertenece. (Se puede seleccionar más de una opción según el caso)
	- x **Normal:** Se registra el CONTRIBUYENTE NORMAL (contribuyente que inicia sus actividades industriales, comerciales o de servicios dentro del Municipio de Rionegro)
	- x **Ocasional:** Se registra el CONTRIBUYENTE OCASIONAL (Contribuyente que solo ocasionalmente realizan actividades dentro del Municipio de Rionegro)
	- x **Retenedor ICA:** Se registra el RETENEDOR DE ICA ( Son personas jurídicas que reciben servicios de contribuyentes dentro del Municipio de Rionegro y a la vez retienen o recaudan el impuesto respectivo)
	- x **Régimen Simple de Tributación:** Se registra el REGIMEN SIMPLE DE TRIBUTACIÓN ( Son personas naturales y/o jurídicas autorizadas por la DIAN para pertenecer a este tipo de tributación y tienen el deber de inscribirse ante el municipio)
- **3. Tipo de actividad sector económico:** Señale con una equis (x) la(s) actividad(es) económica(s) que desarrolla(n).

### **II. DATOS DEL CONTRIBUYENTE**

**4. Tipo de documento**: Señale con una equis (x) el tipo de documento del contribuyente de acuerdo con la siguiente tabla:

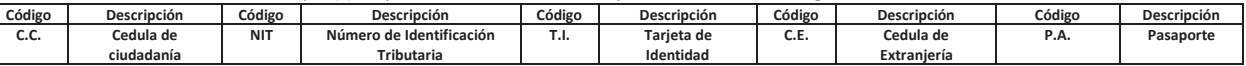

- **5. Número de Identificación**: Diligencie el número de identificación de acuerdo con el tipo de documento seleccionado (NO Incluir digito de verificación en caso de NIT). No aplica en caso de
- actualización.<br>**6.. Apellidos y nombres o Razón Social:** Escriba el nombre o razón social del contribuyente tal como aparece en el documento de identificación o el nuevo nombre o razón social en caso de actualización.
- **7. Naturaleza Jurídica:** Indique el código de la naturaleza jurídica que le corresponde al contribuyente de acuerdo con la siguiente tabla:

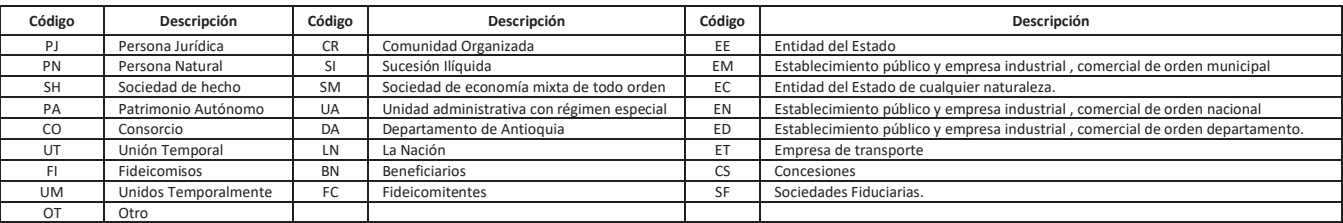

**8. Avisos y Tableros:** Indique con una equis (x) en la opción de SI o NO si el contribuyente posee aviso(s) en alguno de sus establecimientos<br>**9. Dirección de Notificación:** En esta casilla escriba la dirección donde dese

Dirección de Notificación: En esta casilla escriba la dirección donde desea que se remita la cuenta de cobro y/o las notificaciones jurídicas o la nueva dirección de cobro y/o notificación en caso de actualización.

**10. Municipio**: En esta casilla escriba el municipio en el cual se encuentra ubicada la dirección de notificación.

- **11. Departamento:** Indique el departamento en el cual se encuentra ubicada la dirección de notificación.
- **12. Nombre Comercial del establecimiento en el Municipio:** Escriba el nombre comercial que asignó al establecimiento y que registro en la cámara de comercio. En caso de no tener nombre comercial escriba el nombre del contribuyente titular del establecimiento. Si desea actualizar el nombre comercial diligencie el nuevo nombre del establecimiento.
- **13. Fecha de Inicio de actividades:** Escriba la fecha de inicio de actividades en jurisdicción de este municipio. No aplica en caso de actualización.
- **14. Fecha de finalización de actividades:** Escriba la fecha en que cerro el establecimiento de comercio. No aplica en caso de actualización.
- **15. Dirección del establecimiento en el Municipio de Rionegro**: En esta casilla escriba la dirección donde se encuentra ubicado el establecimiento de comercio o la nueva dirección del establecimiento de comercio en caso de actualización.
- **16. Sector / Corregimiento:** En esta casilla escriba el sector o corregimiento en el cual se encuentra ubicada la dirección del establecimiento. Si es en Rionegro zona urbana, deje en blanco el campo.

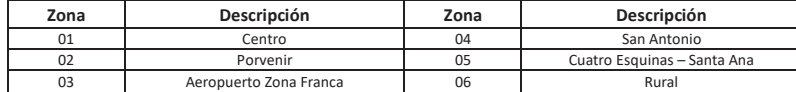

- **17. Teléfono Fijo:** En esta casilla escriba el número telefónico fijo de la dirección de notificación**.** En caso de no poseer dejar la casilla vacía.
- **18. Teléfono Móvil:** En esta casilla escriba el número telefónico móvil del contribuyente**.** En caso de no poseer dejar la casilla vacía.
- **19. Correo electrónico para notificaciones:** Escriba la dirección de correo electrónico en la cual el contribuyente desea recibir la información emitida por la administración municipal.
- **20. ¿Desea recibir notificaciones de actos administrativos al correo electrónico?:** Indique si desea recibir notificaciones de actos administrativos o de cualquier otra índole al correo electrónico indicado para notificaciones.

#### **III. REPRESENTACIÓN LEGAL**

21. Nombres y Apellidos: Relacione las personas que tienen el deber de cumplir con las obligaciones formales del contribuyente de acuerdo con el Estatuto Tributario del Municipio de Rionegro. **22. Tipo de Documento:** Escriba el tipo de identificación personal de cada representante legal de acuerdo con las siguientes convenciones**:** 

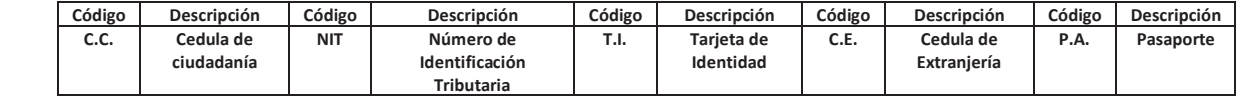

**23. Número de Identificación**: Diligencie el número de identificación de las personas que tienen el deber de cumplir con las obligaciones formales del contribuyente de acuerdo con el tipo de documento seleccionado.

**24. Correo Electrónico:** Escriba la dirección de correo electrónico en la cual cada representante desea recibir la información emitida por la administración municipal.

# **IV. DATOS DE ACTIVIDADES ECONÓMICAS**

**25. Códigos CIIU:** Escriba los códigos de las actividades económicas que inscribe o actualiza según el CIIU del DANE y adoptado por la DIAN mediante resolución vigente.

**26. Descripción de la actividad económica:** Escriba la descripción de la actividad(es) económica(s) que inscribe o actualiza según DANE y resolución DIAN vigente. **V. FIRMAS Y FECHAS DE RECEPCIÓN**

## **Nota: Los campos de firmas son obligatorios para todos los tramites**

- **27. Contribuyente o representante legal:** Nombre y la firma de la persona que está realizando el trámite.
- **28. Funcionario que recibe el trámite:** Espacio exclusivo de la administración. Nombre y la firma de la persona que recibe el trámite en la Subsecretaria de Rentas del Municipio de Rionegro.
- **29. Fecha de Recepción**: Espacio exclusivo de la administración. Se debe escribir por parte del funcionario la fecha de recepción del formulario entregado por el contribuyente debidamente diligenciado.